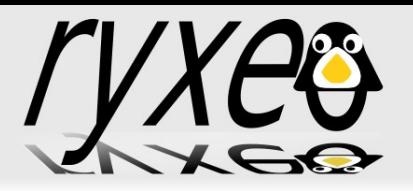

# Atelier « Migration vers Linux et les Logiciels Libres»

#### Douala – 23-27 juin 2008

Éric SEIGNE - eric.seigne@ryxeo.com

révision du document: 20080628

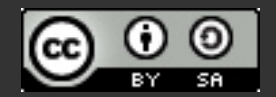

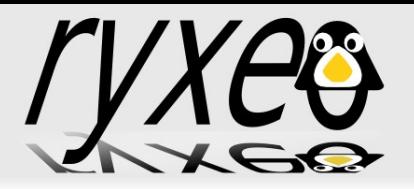

Ce support

#### Ce support est soumis à la Licence CC-BY-SA version 3.0

<http://creativecommons.org/licenses/by-sa/3.0/deed.fr>

Vous avez donc certains droits mais égalements des devoirs concernant la réutilisation de ce support.

Merci de m'envoyer une copie de vos améliorations par email:

[eric.seigne@ryxeo.com](mailto:eric.seigne@ryxeo.com)

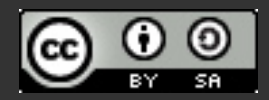

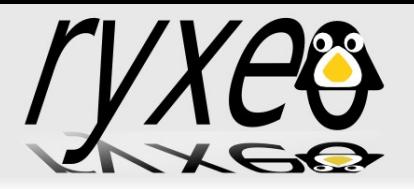

Principes d'un logiciel libre (J 1) Rappel des fondamentaux La cathédrale et le bazar Les Communautés Les outils de développement Le management des projets

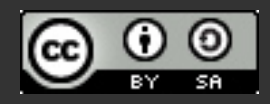

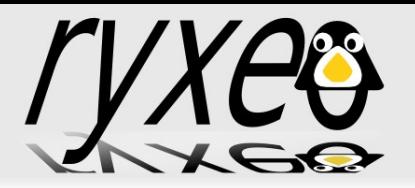

Etat de l'art des logiciels libre et méthodologie de choix (J 1) Les distributions Linux Les services d'infrastructures Les outils de gestion de contenu Les outils de supervision Les solutions collaboratives Les outils de développement Les progiciels intégrés (ERP) Les outils de Business intelligence

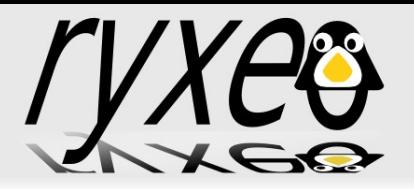

### Plan détaillé – Jour 1

Migration vers les logiciels libres (J 1) Pourquoi migrer ? Préalables Au niveau serveur Au niveau poste de travail Méthodologie

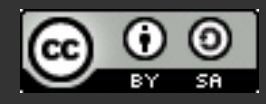

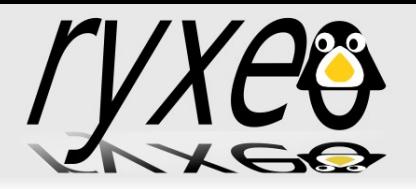

Etudes de cas (en environnement hétérogène) Côté serveurs Services d'infrastructures (dns, dhcp, mail, samba, nfs) Services applicatifs (web, base de données) Supervision (nagios, rrdtools, mrtg) Côté clients **Bureautique** Service de synchronistion des fichiers avec le serveur Service internet

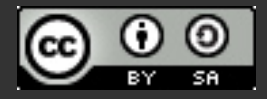

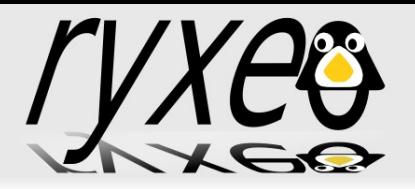

Les objectifs de cette formations sont:

- Comment installer Linux sur votre poste de travail
- Insérer votre poste de travail dans votre réseau informatique
- Accéder aux ressources partagées du réseau
- Proposer des ressources sur le réseau
- Analyser les besoins de vos utilisateurs
- Proposer des alternatives libres aux outils propriétaires existants ou à venir

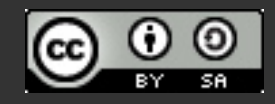

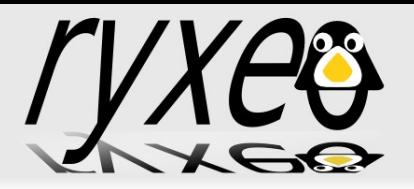

Avoir une idée de l'étendu des possibles

- Quels logiciels libres peuvent remplacer des logiciels propriétaires
- Adapter les logiciels libres aux besoins des utilisateurs
- Encadrer des développeurs pour réaliser ces adaptations

Retransmettre votre savoir

Auprès de vos adhérents, elèves, stagiaires, clients, partenaires ...

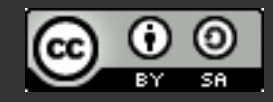

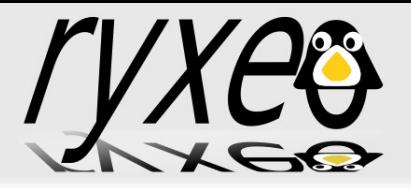

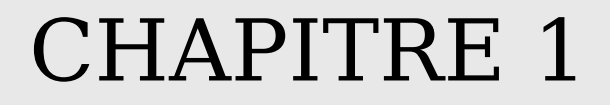

#### CHAPITRE 1

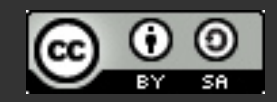

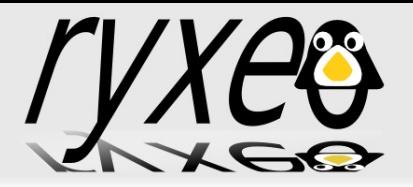

#### Logiciels Libres

Les fondamentaux: les 4 libertés de la GPL Méthode d'organisation «Le Monde du Libre» La cathédale et le bazaar Les communautés Les relais associatifs Les relais professionnels Des outils de développements adaptés Systèmes centralisés ou décentralisés

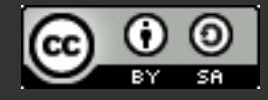

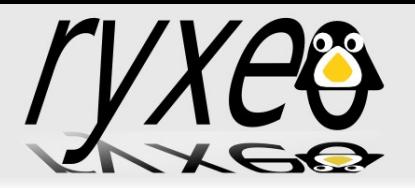

Autour d'un projet, exemple lprod.org Utilisant des outils en ligne Site web, wiki, listes de diffusion, forums serveur de fichiers, dépots de paquets, forge ... **Ouvertes** Inscription libre

Participation d'un « inconnu » possible

Autour d'un logiciel, exemple openoffice.org

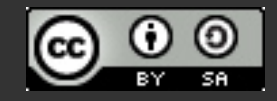

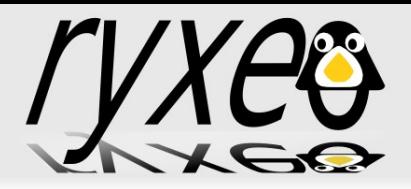

Centralisation « obligatoire » au moins pour la partie visible ou publique mise en route d'une forge gforge / sourceforge trac, bugzilla, LibreSource ... wiki (documentation, site web) blog ou planète (actualité du projet) Gestion du code source: Centralisé: CVS / SVN ... Décentralisé: Darcs / Arch / GIT ...

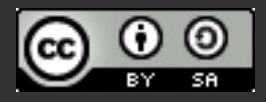

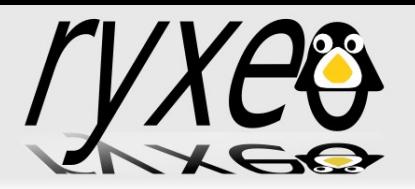

La gestion de projets logiciels libres Quel type de structure de développement Structure « locale » proximité géographique des développeurs Structure « mondiale » Qui est le chef de projet ? initiateur du projet au mérite / charisme contributeur actif

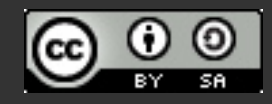

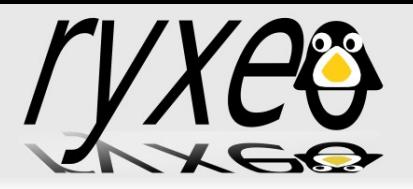

Méthode de gestion de projets « C'est un métier qui ne s'invente pas ! » Structurer, assurer et optimiser le bon déroulement d'un projet Méthodes XP, GDPM Outils basiques d'aide à la gestion de projet Découpage du projet Jalonnement Phases Tâches

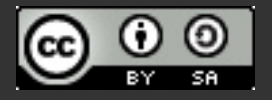

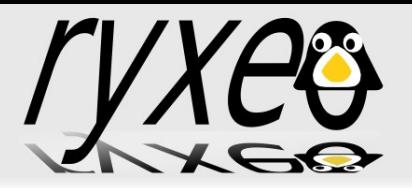

#### Fiches de suivi

Rapport d'avancement

#### Outils libres d'aide à la gestion de projet

http://ganttproject.biz/

Planner

...

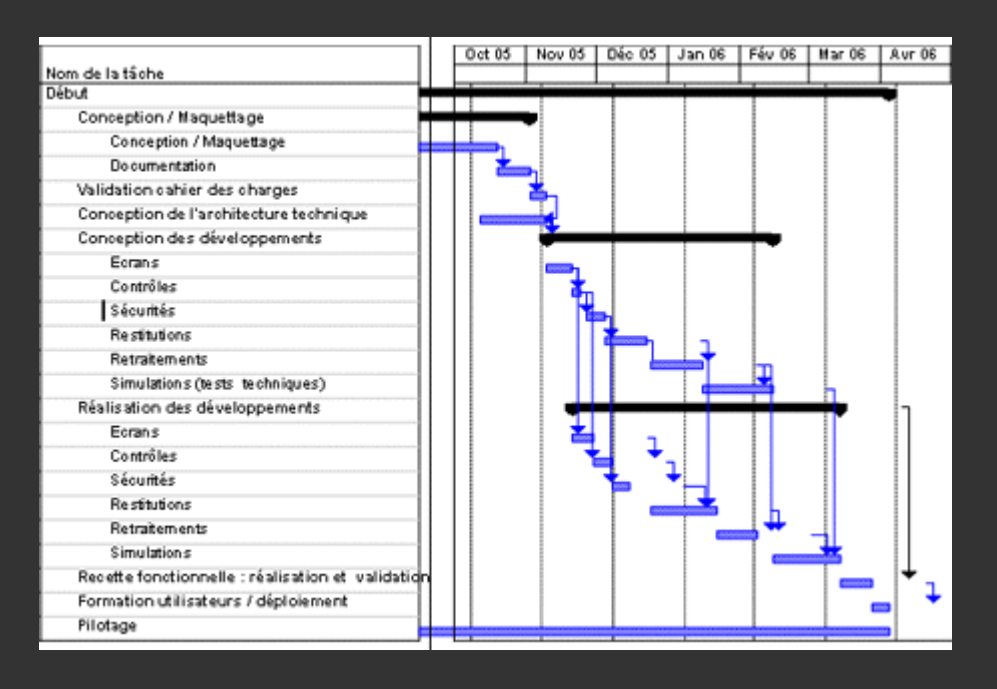

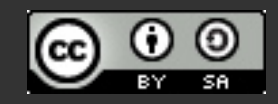

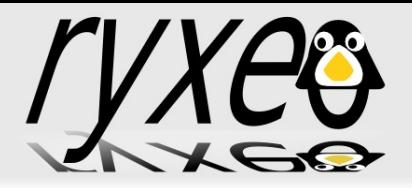

## Suivi de projet sur une forge

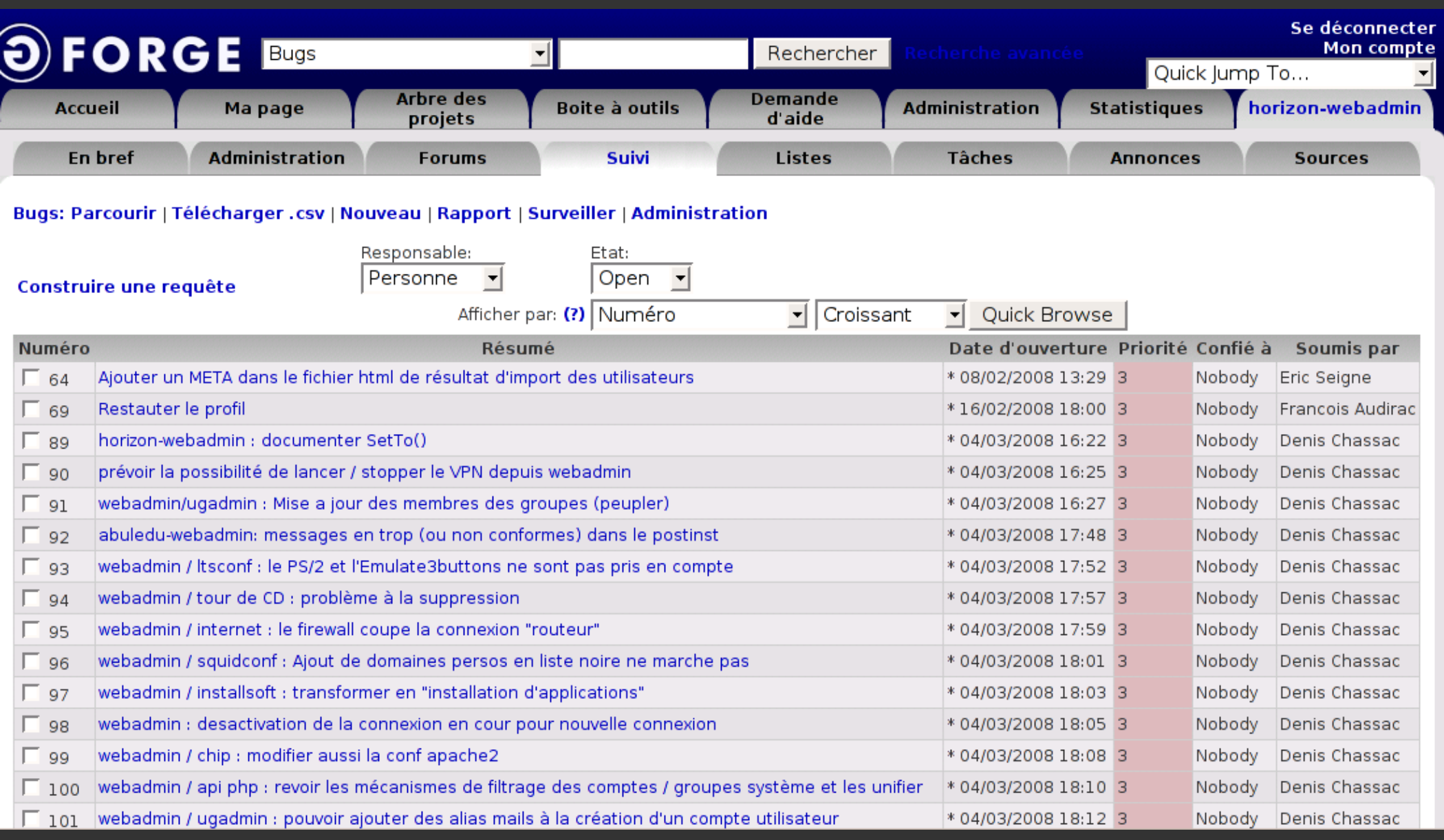

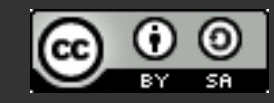

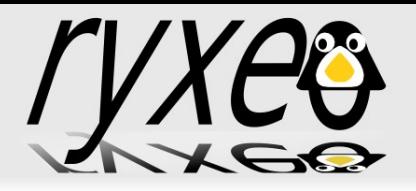

## Suivi de projet sur une forge

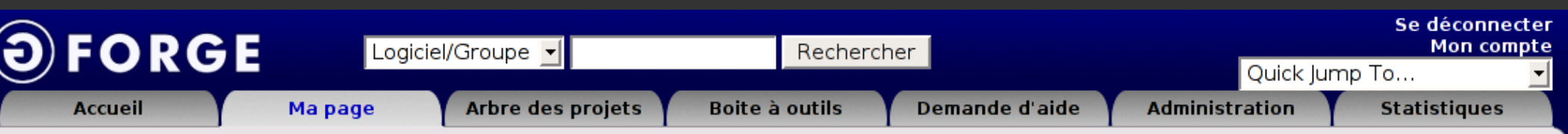

#### Ma page personnelle | Journal et notes | Gestion du compte | Enregistrer un projet

Votre page personnelle contient la liste des bogues et des tâches qui vous sont assignés.

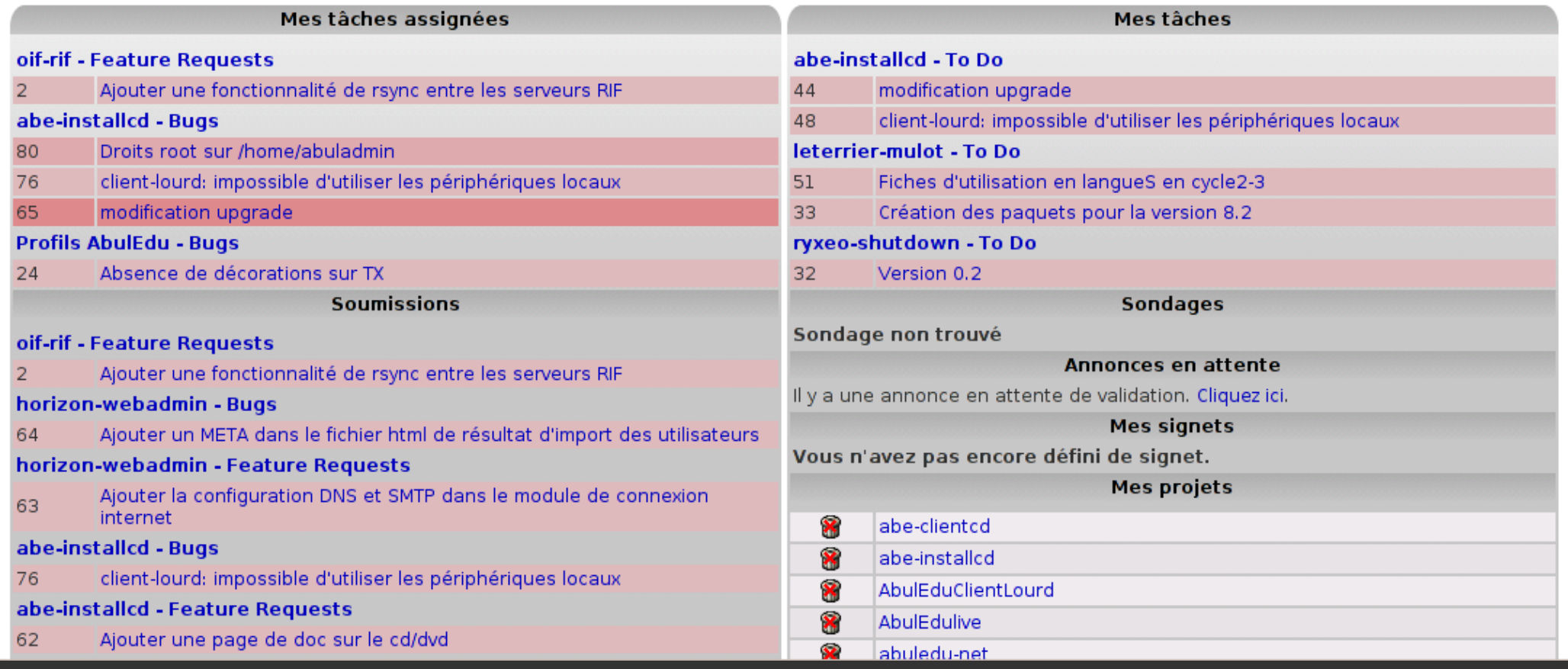

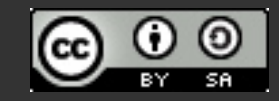

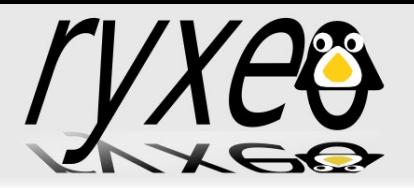

Choix d'une distribution

- Système de gestion de paquets
- Choix adapté aux besoins
- Contraintes serveur, poste de travail, multimédia ...
- http://www.passeralinux.fr/
- Reprise du contenu du support RALL2007:
	- « 03-RALL2007-Rabat-GNU-Linux » de Mohamadi ZONGO <mzongo@zcp.bf> et Kassim K. ASSIROU <assirou@gmail.com>

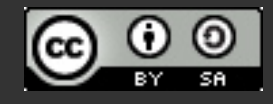

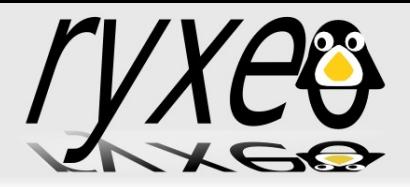

Serveur de noms (DNS) bind9 Serveur de courrier électronique postfix / sendmail / exim ... + antispam et antivirus amavis et clamav Partage de fichiers Samba, FTP (proftpd, wu-ftpd, ...) LDAP

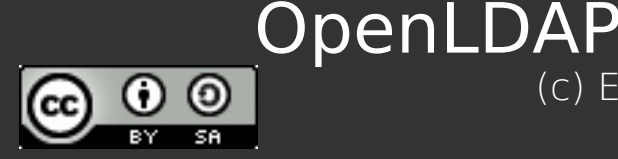

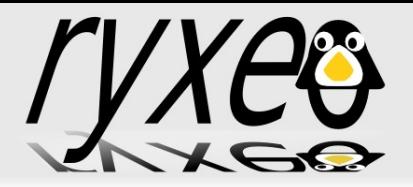

### Outils de gestion de contenu

### CMS « Classiques »: SPIP Drupal Typo3 Joomla Wiki dokuwiki, mediawiki, ... Blogs dotclear, wordpress ...

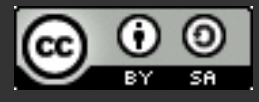

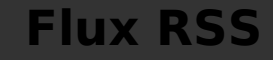

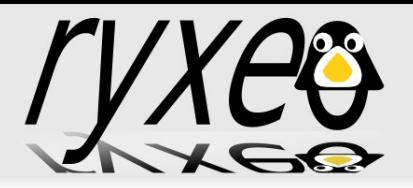

La Gestion Electronique de Documents (GED) ou ECM en anglais

Alfresco

http://www.alfresco.com/

Freedom

http://www.freedom-ecm.org/

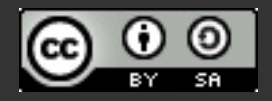

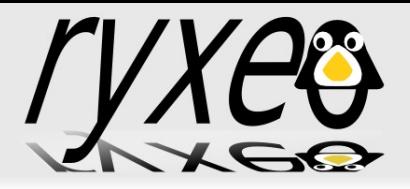

### Outils d'enseignement à distance

Moodle Claroline Dokeos Ganesha

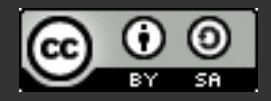

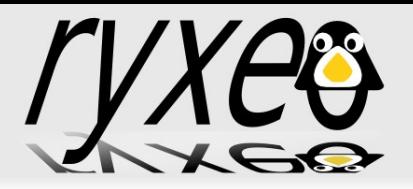

« Surveillance du bon fonctionnement d'un système ou d'une activité » Outils Libres de supervision réseau Nagios / Centreon MRTG et RRDTOOLS Cacti et WeatherMap Zabbix

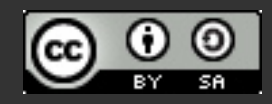

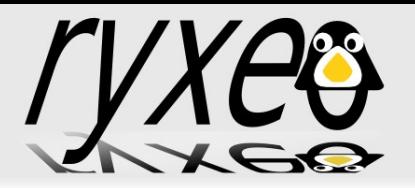

#### Centreon

 $\overline{F}$  had  $\overline{F}$  sevi 27/03/2007 10:02 Limite 20 M Page 1 **Informations** Memory TOTAL: 0.492 Go USED

**Contract** 

 $\begin{aligned} &27/920/71 &18901/12 &1947.93 &164.248 &118 &14 &104 &104 &104 &104 &104 &104 \\ &27/920/71 &189101/23 &194 &249 &144 &104 &104 &104 \\ &27/920/71 &18911/23 &249 &144 &104 &104 &104 \\ &27/920/71 &18911/23 &249 &148 &148 &104 &104 \\ &27/920/71 &18911/23 &249$ 

27/03/07 17:59:23 1M 1v 2d 19h 27m 18s 1 = 1 = load average: 0.00, 0.01, 0.00

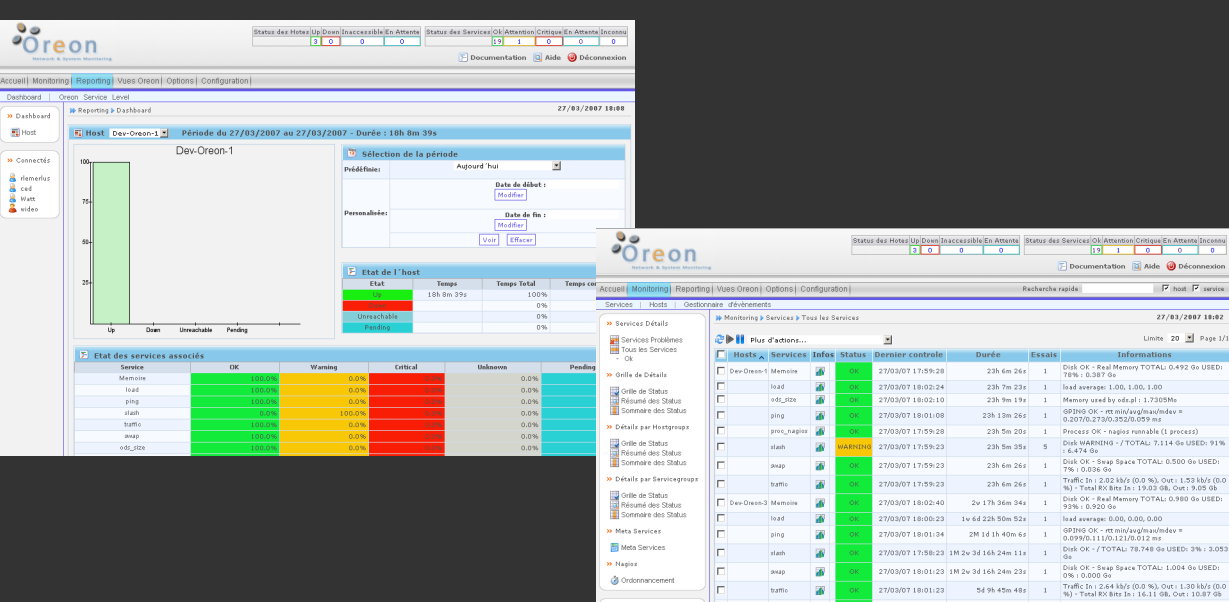

Meta Services .<br>Magisz

**O** Ordonnand

**»** Connectés  $\begin{array}{|c|c|}\n\hline\n\textbf{a} & \text{elements} \\
\hline\n\textbf{a} & \text{cost} \\
\hline\n\textbf{a} & \text{states} \\
\hline\n\textbf{a} & \text{vides} \\
\hline\n\end{array}$ 

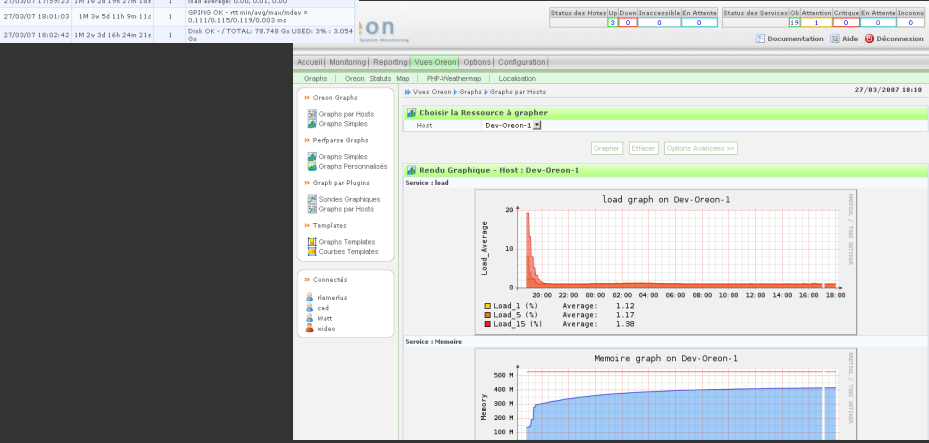

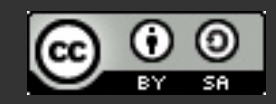

(c) Eric Seigne <eric.seigne@ryxeo.com> Page 24

**Example:**<br>
Example:<br>
D<br>
D<br>
Ping<br>
Ping<br> **Example:**<br>
Ping<br> **Example:** 

Status des Hotes Up Down Inaccessible En Attente Status des Services Ok Attention Critique En Attente Inconne<br>
3 0 0 0 0 19 1 0 0 0

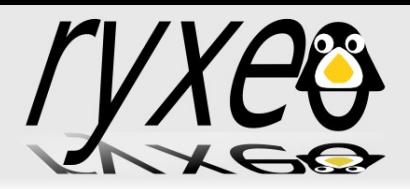

#### CACTI

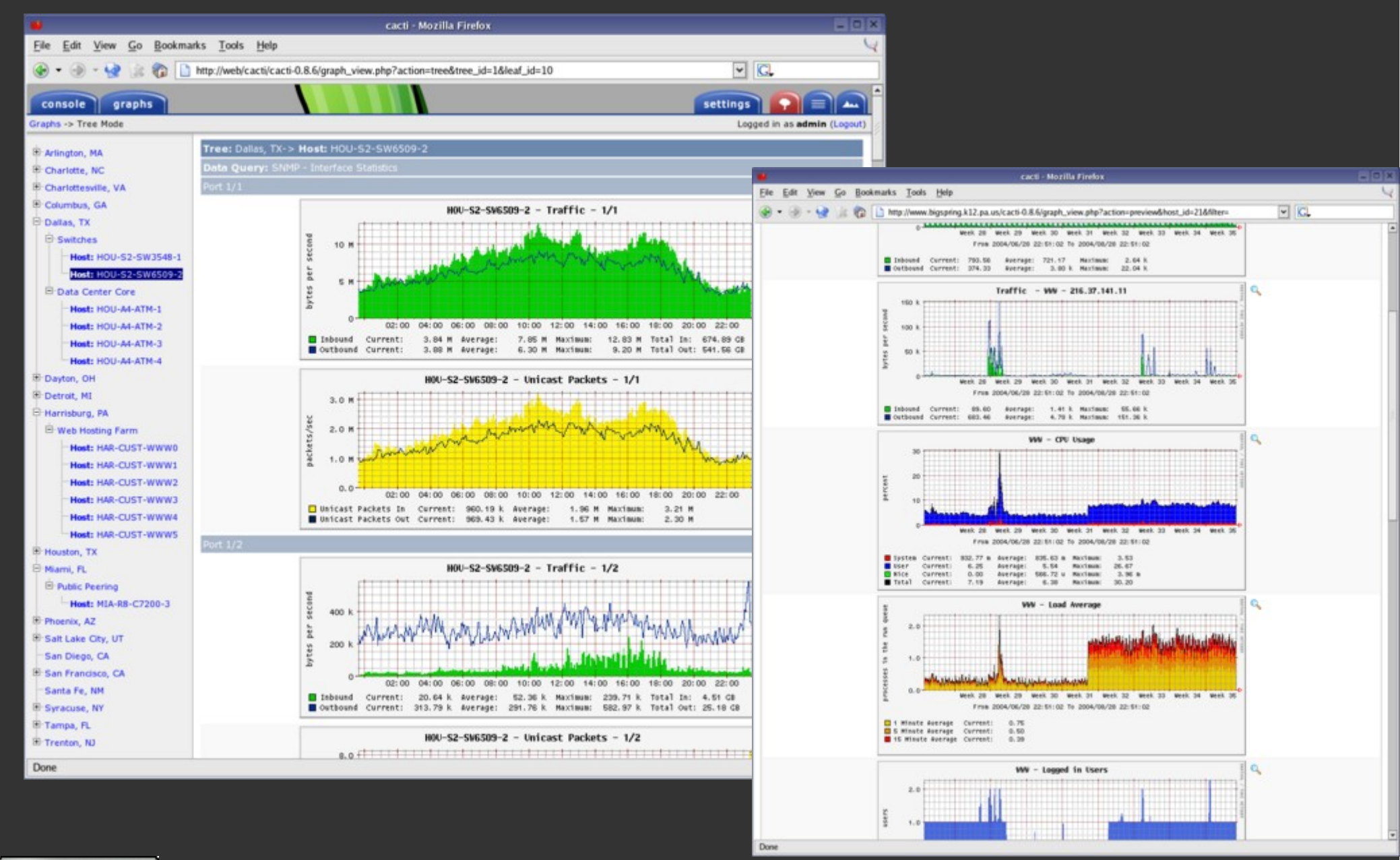

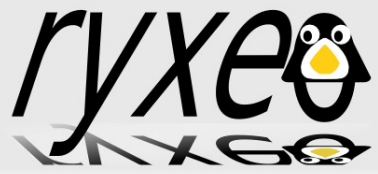

#### ZABBIX

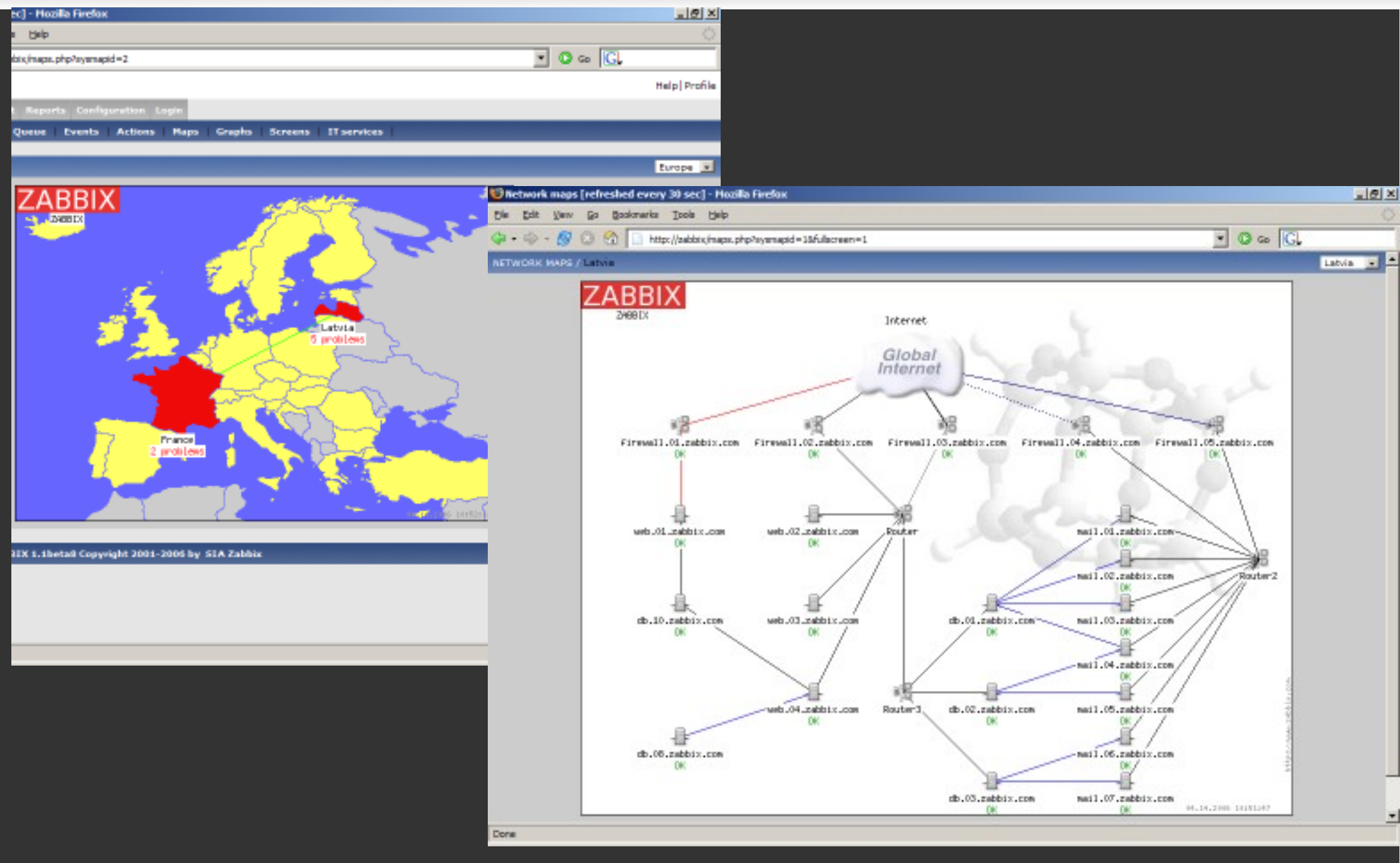

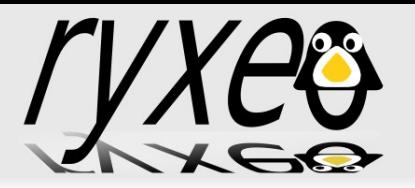

### Développements à façon

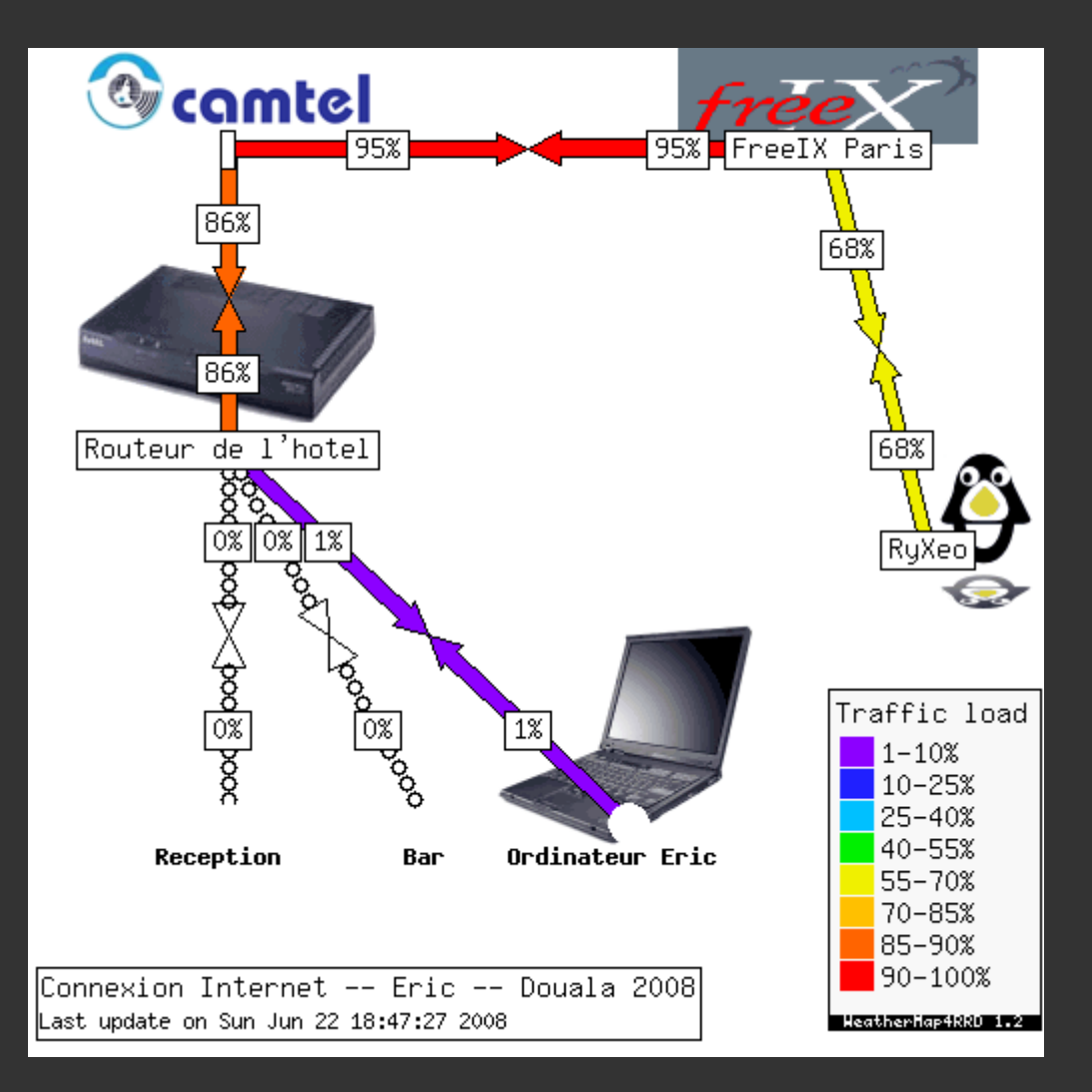

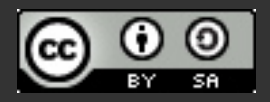

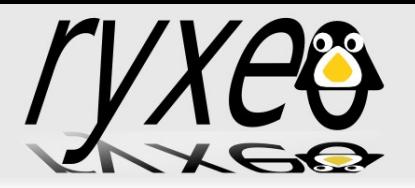

Fournissent aux utilisateurs une aide dans leur travail individuel et professionnel. Les recherches en environnement collaboratif impliquent des problèmes et considérations d'ordres organisationnels, techniques et sociaux.

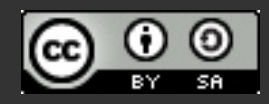

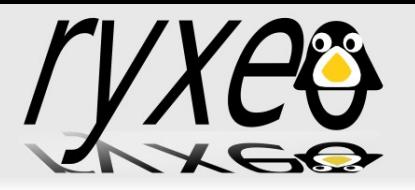

Courrier électronique Agenda partagé Messageries instantanées Partage d'application Visioconférence Espace de travail collaboratif et gestion de documents Gestion des tâches et de processus Wikis Blogs

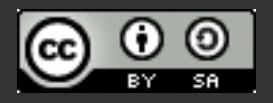

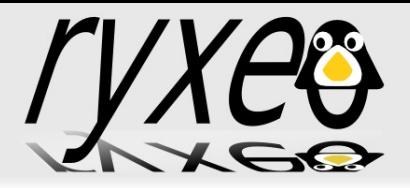

**OBM** Horde – IMP Kolab OpenXchange Egroupware Scalable OpenGroupware.org (SOGo) **PhpGroupWare Ovidentia** 

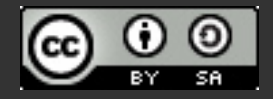

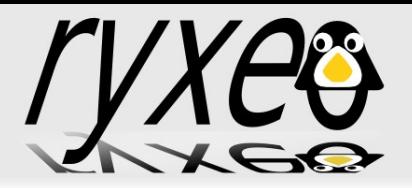

#### Définition (wikipédia)

« logiciel qui permet de gérer l'ensemble des processus opérationnels d'une entreprise, en intégrant l'ensemble des fonctions de cette dernière comme la gestion des ressources humaines, la gestion comptable et financière, mais aussi la vente, la distribution, l'approvisionnement, le commerce électronique. »

#### ATTENTION: Ce n'est pas fait pour les petites structures !

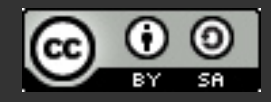

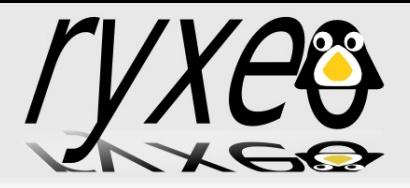

### Progiciels Intégrés (PGI / ERP)

Adempiere Dolibarr ERP5 Neogia OpenAguila Openbravo OpenERP (ex TinyERP) OpenSI

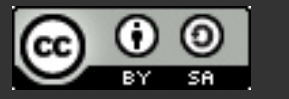

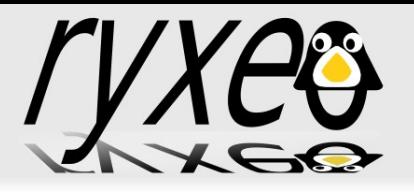

« moyens, outils et méthodes qui permettent de collecter, consolider, modéliser et restituer les données immatérielles d'une entreprise en vue d'offrir une aide à la décision et de permettre aux responsables de la stratégie d'entreprise d'avoir une vue d'ensemble de l'activité traitée. »

1. La Collecte des données: l'**ETL**

Extrait les données des différents composants du système d'information de l'entreprise

Scripts, conversions et mise en forme brute

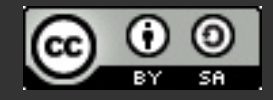

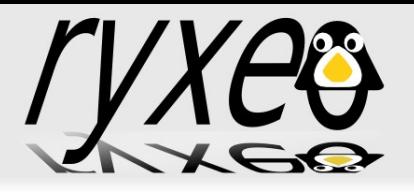

### 2. Intégration

des données récupérées dans un **entrepôt de données.**

source d'information commune, homogène, normalisée et fiable, susceptible de masquer la diversité de l'origine des données

#### 3. Diffusion (ou distribution) **(X)-OLAP**

(c) Eric Seigne <eric.seigne@ryxeo.com> Page 34 met les données à la disposition des utilisateurs, selon le profil ou le métier de chacun. L'accès direct à l'entrepôt de données ne correspondrait pas aux besoins d'un décideur ou d'un analyste

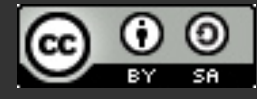

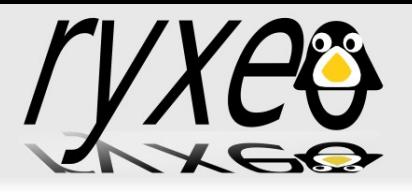

#### 4. Présentation

Assure le fonctionnement du poste de travail, le contrôle d'accès, la prise en charge des requêtes, la visualisation des résultats sous une forme ou une autre. Elle utilise toutes les techniques de communication possibles (outils bureautiques, requêteurs et générateurs d'états spécialisés, infrastructure web, télécommunications mobiles etc.)

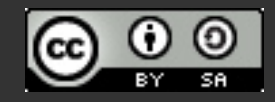

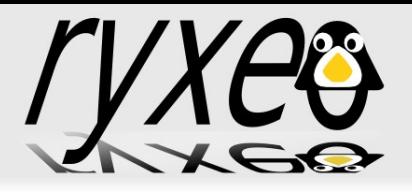

#### Le reporting

c'est l'application la plus utilisée encore aujourd'hui de l'informatique décisionnelle, il permet aux gestionnaires:

de sélectionner des données relatives à telle période, telle production, tel secteur etc.

de trier, regrouper ou répartir ces données selon les critères de leur choix,

de réaliser divers calculs (totaux, moyennes, écarts, comparatif d'une période à l'autre, ...),

de présenter les résultats d'une manière synthétique ou détaillée

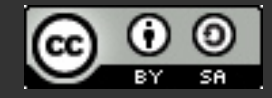

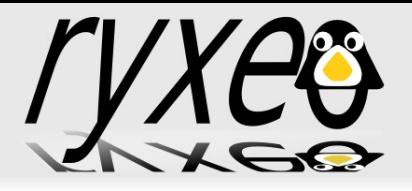

#### Des solutions libres également dans ce domaine !

Talend http://www.talend.com/ Weka http://www.cs.waikato.ac.nz/~ml/

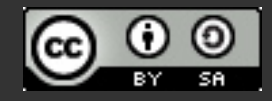

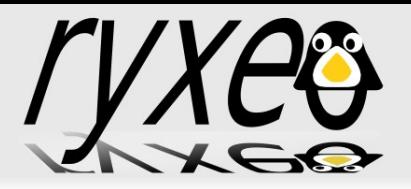

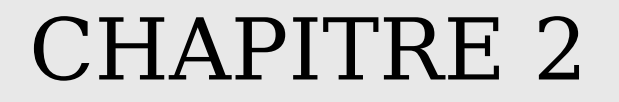

#### CHAPITRE 2

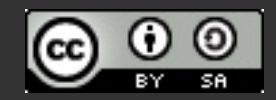

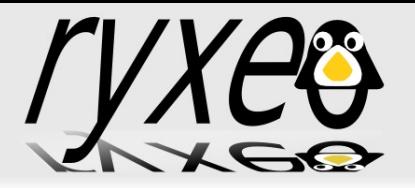

#### Tout ce chapitre fait appel au support de cours des RALL 2007 de

●Mohamadi ZONGO [mzongo@zcp.bf](mailto:mzongo@zcp.bf) • Kassim K. ASSIROU [assirou@gmail.com](mailto:assirou@gmail.com) « 04-RALL2007-Rabat-Migration »

Mais avant d'ouvrir ce document passons aux quelques transparents qui suivent ...

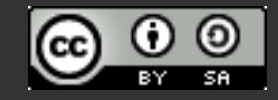

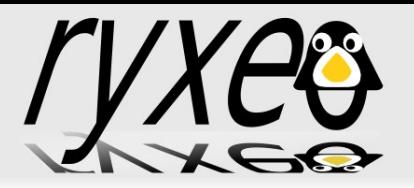

#### C'est une question à laquelle nous devons apporter des réponses collectivement -> je vous écoute !

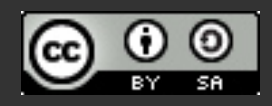

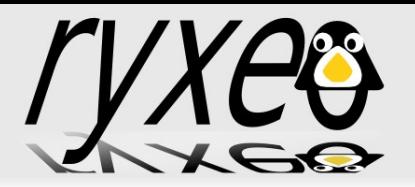

Respecter les contrats de licences des logiciels propriétaires

- S'affranchir de chaines qui nous rendent dépendants
- Faire des économies
- Ne plus être obligé de suivre les mises à jours
- Frapper les esprits
	- Provoquer les questions
	- Poser les questions

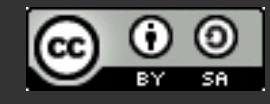

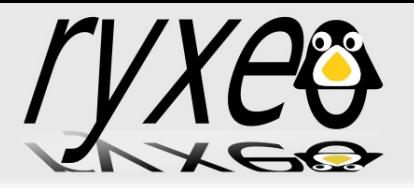

Pour la qualité des logiciels

- Pour la possibilité de les modifier, les analyser Pour l'interopérabilité
- Pour les standards et les formats de fichiers

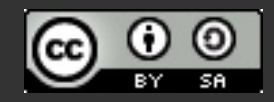

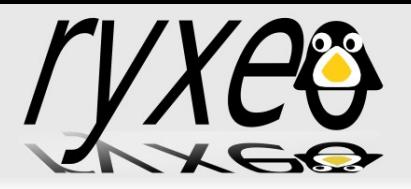

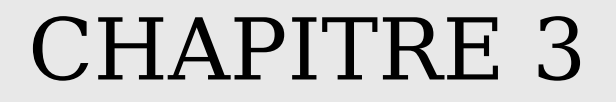

#### CHAPITRE 3

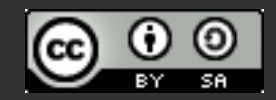

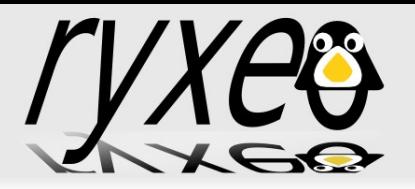

Attention, nous ne sommes pas ici pour remplacer la formation « administration Linux », tous les points suivants vont être vus très rapidements.

L'objectif étant de savoir ce que les logiciels libres sont **capables de vous offrir**. Pour le « comment faire » rapprochez vous d'administrateurs système dont c'est le métier ou suivez une formation adaptée.

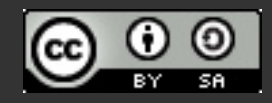

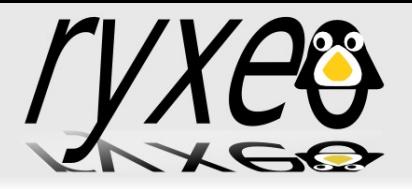

### Étude de Cas - Serveurs

Services d'infrastructure **DNS DHCP FTP** MAIL **SAMBA** NFS TFTP LTSP

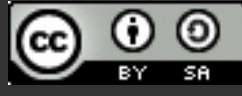

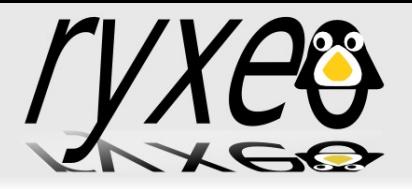

### Services applicatifs Web Base de données

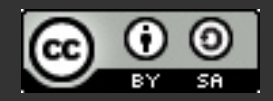

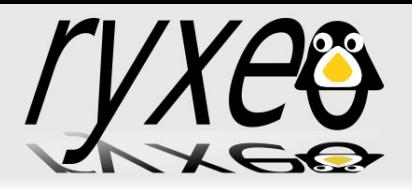

Supervision Prérequis / Connaissances SNMP RRDTools MRTG Nagios / Oréon / Centréon

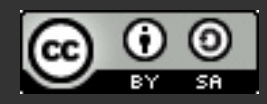

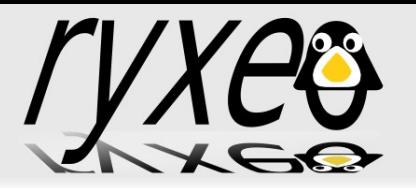

### Mise en place d'un service DNS avec Linux apt-get install **bind9** (pdns-server lwresd ...) Définition d'une **ZONE** N'oubliez pas la **ZONE INVERSE** ! -> c'est une erreur fréquente et source de

beaucoup d'ennuis !

#### Exemple:

host 195.24.215.193 -> host193.douala1.com host host193.douala1.com -> not found: 3(NXDOMAIN)

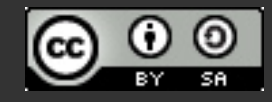

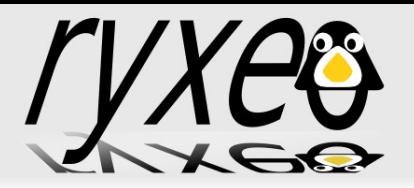

### Mise en place d'un service DHCP avec Linux apt-get install dhcp dhcp3-relay **dhcp3-server** dibbler-server dnsmasq udhcpd ...

Pour un serveur FTP apt-get install ftpd ftpd-ssl ftp-proxy muddleftpd pure-ftpd proftpd vfstpd ...

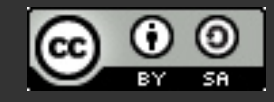

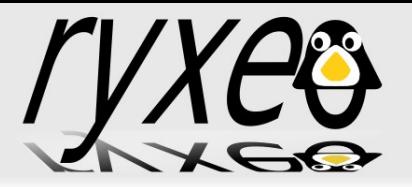

### Service Mail

Il existe de très nombreux serveur Mail sous Linux: exim sendmail postfix courrier

dovecot

...

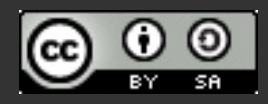

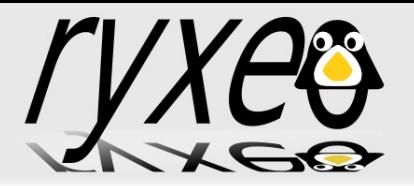

Protocole Server Message Block initialement SMB en 1995 (IBM OS/2) puis CIFS en 1998 (Microsoft)

Installation:

apt-get install samba smbfs

Samba & LDAP

http://wiki.samba.org/index.php/Samba\_%26\_LDAP

Samba & ActiveDirectory

http://wiki.samba.org/index.php/Samba\_ %26 Active Directory

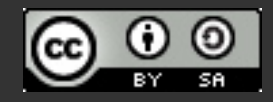

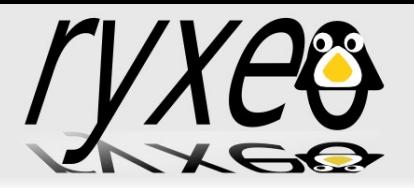

#### Service NFS

#### Système de partage de fichiers « UNIX » traditionnel

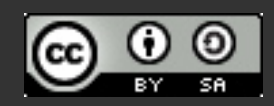

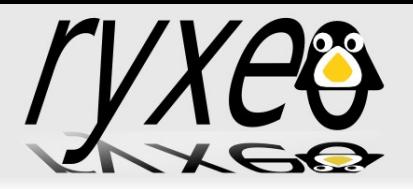

#### DHCP + TFTP + NFS + LTSP

-> Gestion de terminaux graphiques

On est à la limite entre un serveur d'infrastructure et un serveur applicatif: tout ce qui se passe après l'amorçage du poste client est du domaine applicatif ...

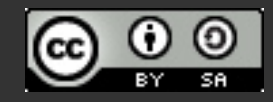

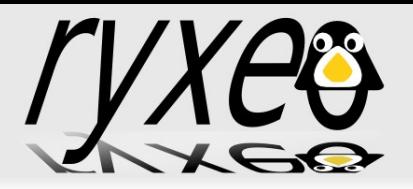

#### Apache/PHP/SQL

Zend, [definition de serveur d'application]

Python Zope, TurboGears, WebWare

JAVA JBoss, JONAS, GlassFish, Apache Geronimo

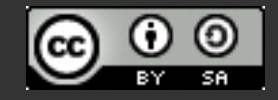

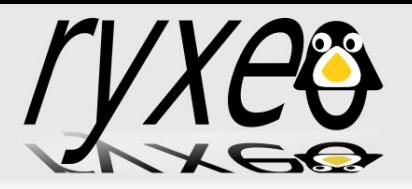

### Services PHP/SQL

### Helpdesk GLPI (+ OCS Inventory) osTicket

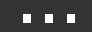

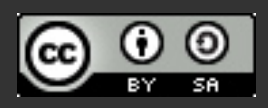